## Package 'igrf'

January 7, 2022

Type Package

Title International Geomagnetic Reference Field

Version 1.0

Maintainer Koen Hufkens <koen.hufkens@gmail.com>

Description The 13th generation International Geomagnetic Reference Field (IGRF). A standard spherical harmonic representation of the Earth's main field.

URL <https://github.com/bluegreen-labs/igrf>

BugReports <https://github.com/bluegreen-labs/igrf/issues>

Depends  $R$  ( $>= 3.6$ )

License AGPL-3

ByteCompile true

RoxygenNote 7.1.2

NeedsCompilation yes

Suggests metR, ggplot2, rnaturalearth, rnaturalearthdata, rmarkdown, covr, testthat, knitr

VignetteBuilder knitr

Author Koen Hufkens [aut, cre] (<<https://orcid.org/0000-0002-5070-8109>>), BlueGreen Labs [cph, fnd]

Repository CRAN

Date/Publication 2022-01-07 10:00:02 UTC

### R topics documented:

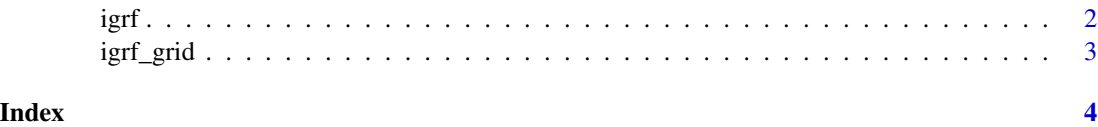

#### Description

The 13th Generation International Geomagnetic Reference Field.

#### Usage

igrf(field = "main", year, type = "spheroid", altitude, latitude, longitude)

#### **Arguments**

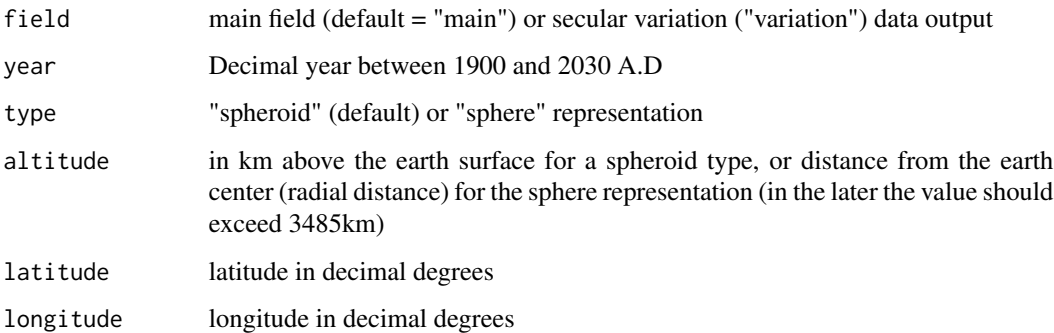

#### Details

The R model underpinning the base function is the original Fortran model published by Alken et al. 2021 and available on the project website <https://www.ngdc.noaa.gov/IAGA/vmod/igrf.html>.

Outputs have been verified to correspond with the original code with the exception that values in the R implementation are not rounded before output (as in the original model). For all intents and purposes the data can be considered equivalent.

For full model details I refer Alken et al. 2021, and the project website where both the original code and a brief model description can be found. The authors of both the R package and the original Fortran code take no responsibility regarding the use of these data within a professional context <https://www.ngdc.noaa.gov/IAGA/vmod/igrfhw.html>.

#### Value

a data frame with components X,Y,Z,F, D, H and I for the main geomagnetic field or the secular variations, i.e. instantaneous time rate of change of the geomagnetic main field. Keep in mind that the secular variations are generally only used for interpolation purposes and do not reflect the actual rate of change. For more guidance on the use of the secular variations and caveats we refer to the main project's website <https://www.ngdc.noaa.gov/IAGA/vmod/igrfhw.html>.

<span id="page-1-0"></span>

#### <span id="page-2-0"></span>igrf\_grid 3

#### Examples

```
field <- igrf::igrf(
field = "main",
year = 2000,
 type = "spheroid",
 altitude = 2,
latitude = 50,
longitude = 10
\lambda
```
igrf\_grid *Generate an IGRF regular grid*

#### Description

Generates a global grid (map) of the 13th Generation International Geomagnetic Reference Field (IGRF) for a predefined spatial resolution (in decimal degrees).

#### Usage

igrf\_grid(field = "main", year, type = "spheroid", altitude, resolution = 5)

#### Arguments

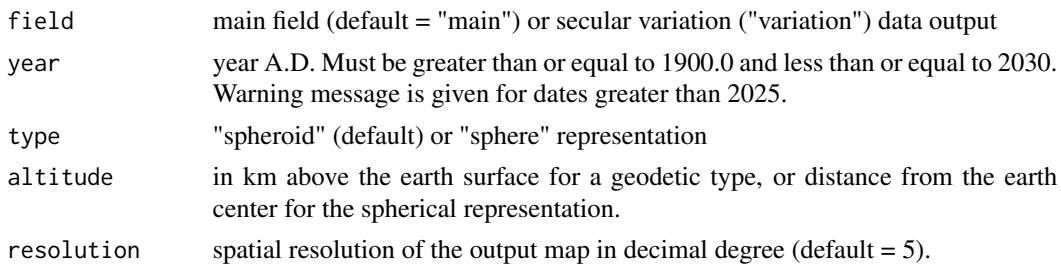

#### Value

a data frame with components X,Y,Z,F, D, H and I for the main geomagnetic field or the delta (dX etc) variants for the secular variation on a regular grid. Data is returned in a tidy format with required latitude and longitude columns for convenient plotting.

#### Examples

```
grid <- igrf::igrf_grid(
year = 2000,
field = "main",
type = "spheroid",
altitude = 2,
resolution = 5
)
```
# <span id="page-3-0"></span>Index

igrf, [2](#page-1-0) igrf\_grid, [3](#page-2-0)